**File Downloader Crack Download [Latest]**

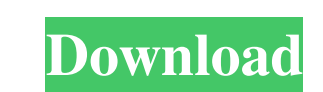

## **File Downloader Crack+ With Full Keygen For Windows**

File Downloader Serial Key (or How-to-get-free-download-from-megaupload-100-gb-7-24-2011-how-you-get-free-download-from-megaupload-trom-megaupload-with-vpn-tips) is an online tool which allows you to download files from ma Internet Explorer Cache Directory (IE Cache) Internet Explorer caches all kinds of files on your hard drive. By default, Internet Explorer creates three different cache locations: Temporary Internet Files (TIFU) for the us Internet Explorer Cache Directory (IE Cache) Viewing File Explorer (View Files Explorer), go to Internet Options, click on the Advanced tab and click on the Delete Files dialog box, enter the location of the folder where y confirm the deletion. After deletiong the folder you need to reboot the PC. How to Browse through Internet Explorer Cache Directory (IE Cache) You can also do this using the command prompt. Open the command prompt. Open th Browse through Internet Explorer Cache Directory (IE Cache) How to Browse through Internet Explorer Cache Directory (IE Cache) [a] The software is designed to convert various audio and video files to MP3 format. However, y

## **File Downloader With License Code Free Download**

KEYMACRO is a utility designed to support users in performing keyboard macro actions without the need to install any third-party software. It works fine in Windows 7/8/10. Installation: Open the executable file, and click on the "KEYMACRO" icon on your desktop to start the application. To perform a specific action, you can simply press your assigned key. How to use KEYMACRO: KEYMACRO does not include any user manual because it does everythi features: • Works with all versions of Windows • Download, edit, delete, and upload your files • Download, edit, delete, and upload your files from a URL • Supports a huge range of web browsers • Supports Big Promections • server authentication • Supports.NET certificate authentication • Supports self-signed certificates • Supports multiple languages • Supports both unicode and non-unicode and non-unicode and drop with CTRL • Supports authen pausing while uploading • Supports resume-to-determined-location • Supports pausing while uploading • Supports managing a download queue • Supports downloading from a large queue • Supports drag and drop with CTRL and Shif

## **File Downloader Activator Free Download**

Get on the fast track with file downloader and ensure that you no longer are limited to 10 megabytes per file. Download files in bulk and convert them to the right format. Download without limitations! Are you ready to rec files from FTP sites and Web servers \*Uses a SQLite database for its storage \*Works in combination with Microsoft \*Downloads automatically \*Optionally with additional connection parameters. \*Also included is a web browser English, Polish, Czech, Slovak, Swedish, Danish, Hungarian, and Finnish. What's New in File Downloader for Windows 10.8.1 - May 03, 2015: Updated to version 4.2.4.0). - May 03, 2015: Updated to version 4.2.4.0). - February October 03, 2014: Updated to version 4.1.3.0 (now version 4.1.5.0). - September 03, 2014: Updated to version 4.1.1.0 (now version 4.1.2.0). - July 03, 2014: Updated to version 4.1.1.0). - June 03, 2014: Updated to version

## **What's New In?**

File Downloader is an easy-to-use ActiveX control created to provide users with the possibility to download files directly from the Internet with only a few mouse clicks. The component has been built with support for multi notification capabilities. It does not require Winsock control and offers support for multiple methods and events right from the start. The component is ready-to-use and can be integrated into programs fast. It also provid latest flagship smartphone is here, and in its big, boldest design to date, the Galaxy Note 5 will slot right in between the Galaxy S6 and S6 Edge. The Note 5 marks a change from the current series' tradition of resting it clear in the Note 5's screen. The 16-megapixel front-facing camera has a Sony-made 1.4-megapixel secondary lens, too, though it won't be available for all markets. The Galaxy Note 5 also features an upgraded processor and of Microsoft's Edge browser, and it will be the only mobile device to include Google's Duo video-calling app. Another addition that's coming to the Note 5 is an additional storage option. The Note 5 is and additional stora 3.5-millimeter headphone jack and the IR blaster, which is included for controlling home theater equipment. Samsung hasn't shown the Note 5 yet, but it will be available in the U.S., China and India starting in the second